## SAP ABAP table AD00PMCLT {Text Table for Class}

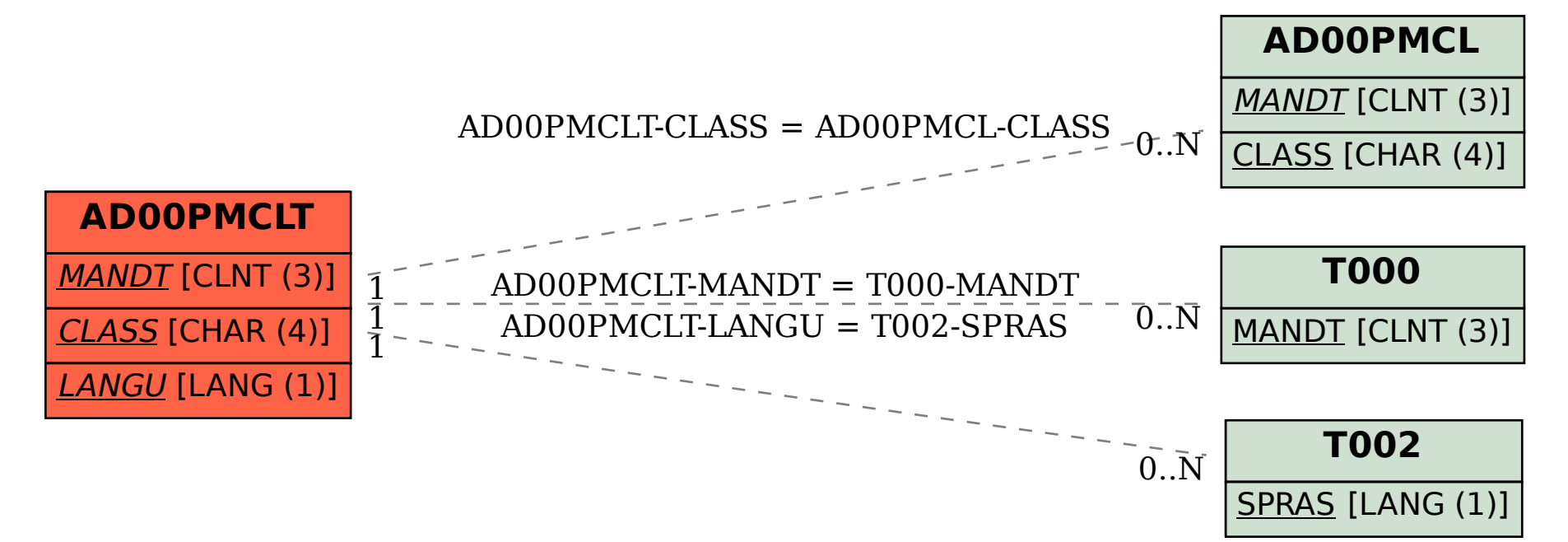